## **AnyConnect ■ The VPN client agent was unable to create the interprocess communication depot.」**

communication depot. $\Box$ 

AnyConnect  $\Box$  The VPN client agent was unable to create the interprocess

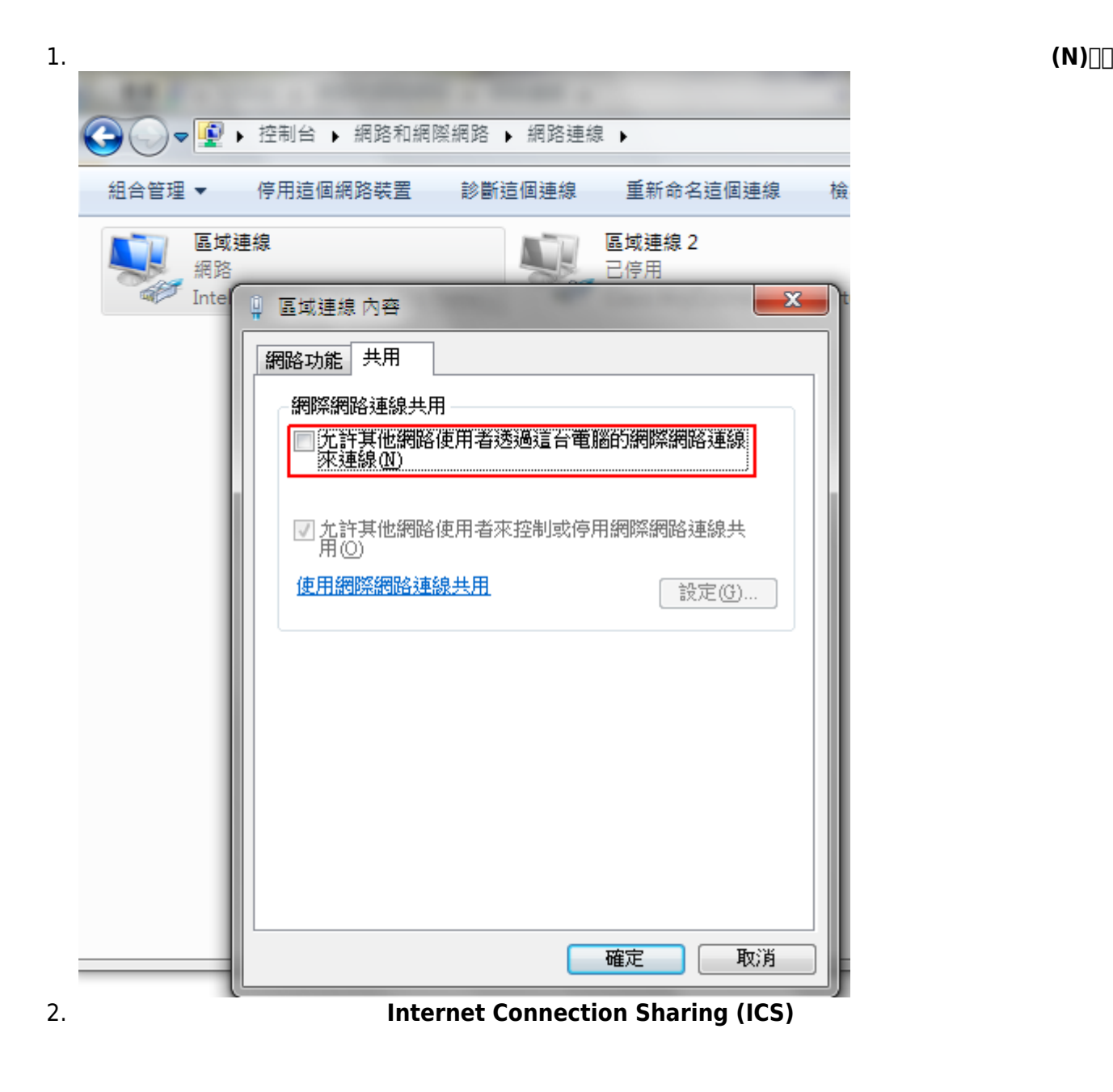

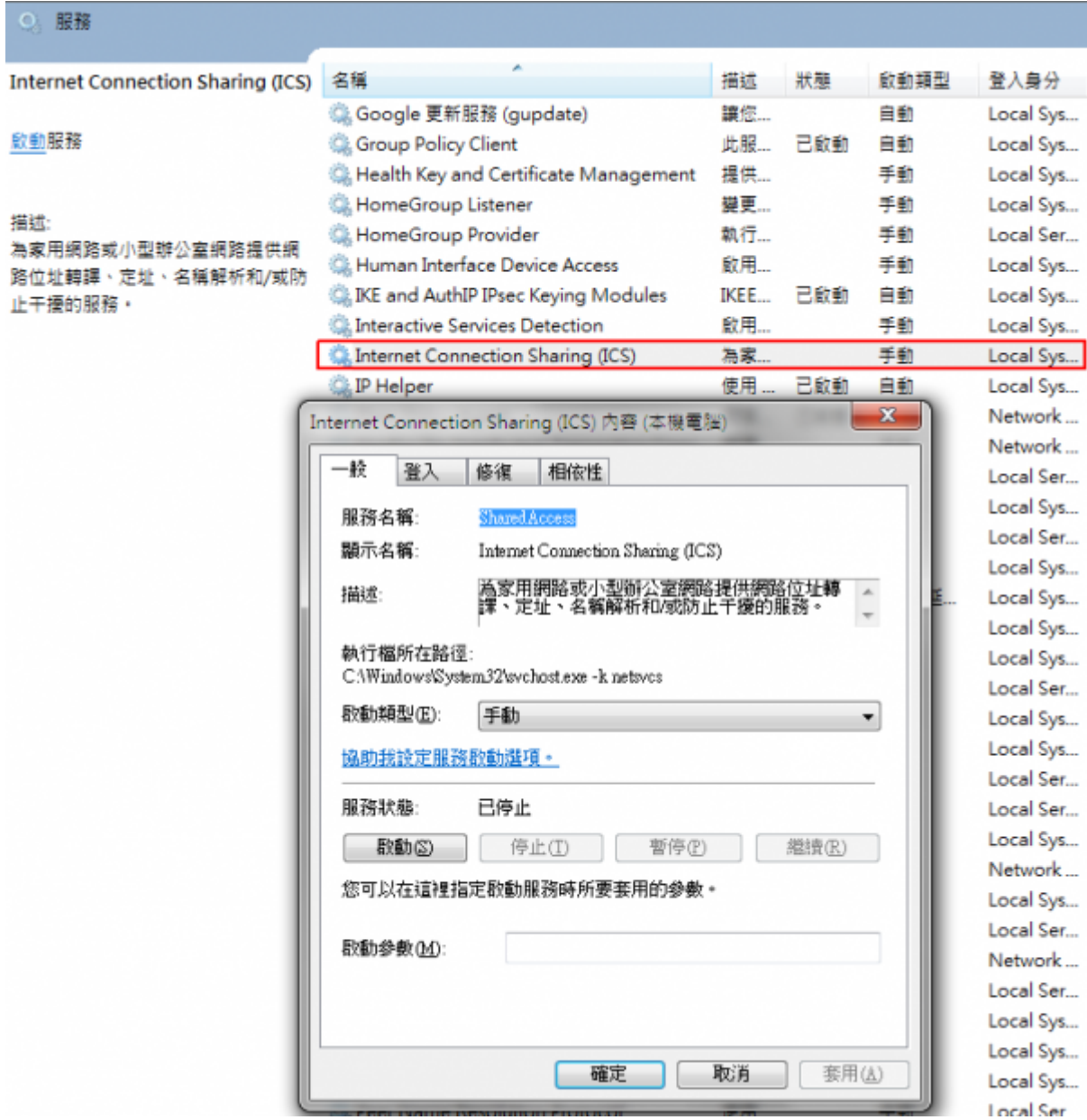

VPN client ICS

## [VPN Client FAQ - Cisco Systems](http://cisco.biz/en/US/products/sw/secursw/ps2308/products_qanda_item09186a00801c2dbe.shtml)

□Can the Cisco VPN Client work with Microsoft Internet Connection Sharing (ICS) installed on the same machine?

- [Anyconnect Vista install error](https://supportforums.cisco.com/thread/264679?tstart=0&viewcondensed)
- [WiscVPN \(Win\) Interprocess Communication Depot Error](http://kb.wisc.edu/helpdesk/page.php?id=12713)
- [How to Install, Configure and Use the Cisco AnyConnect VPN for Windows 7, Vista and XP -](http://www.helpdesk.umd.edu/documents/4/4052/#issue) [Known Issue](http://www.helpdesk.umd.edu/documents/4/4052/#issue)
- [Foutmeldingen bij installatie en gebruik van de UGent Cisco ASA VPN \(Vista or Win7\)](http://helpdesk.ugent.be/vpn/faq_asa.php?id=7)
- [Foutmeldingen bij installatie en gebruik van de UGent Cisco ASA VPN \(Windows XP\)](http://helpdesk.ugent.be/vpn/faq_asa.php?id=8)

From: <http://net.nthu.edu.tw/netsys/>-

Permanent link: **[http://net.nthu.edu.tw/netsys/faq:vpn\\_ipc\\_depot\\_error](http://net.nthu.edu.tw/netsys/faq:vpn_ipc_depot_error)**

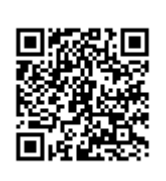

Last update: **2010/07/28 15:56**